<span id="page-0-0"></span>Institut français des sciences et technologies des transports, de l'aménagement et des réseaux

# **SICOBAM**

#### Simulation de conduite sur banc moteur

19 septembre 2019 B. Jeanneret, D. Ndiaye, C. Bécarie, B. Richard et R. Trigui IFSTTAR - AME - ECO7

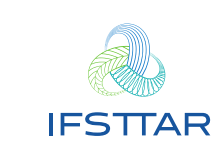

<span id="page-1-0"></span>**[Introduction](#page-1-0)** Conclusion Conclusion Conclusion [SICOBAM](#page-4-0) [Conclusion](#page-7-0) Conclusion  $\bullet$  0.0

## Modélisation énergétique des véhicules

### Approche classique de l'ingénieur :

- In le conducteur et le cycle de conduite sont vus comme des perturbations du système
- ► le modèle de conducteur est souvent limité à un régulateur de vitesse
- $\blacktriangleright$  le profil de vitesse manque de réalisme et de variabilité
- **→ mettre un conducteur dans la boucle**
- **→** création de scénarios de conduite sur simulateur

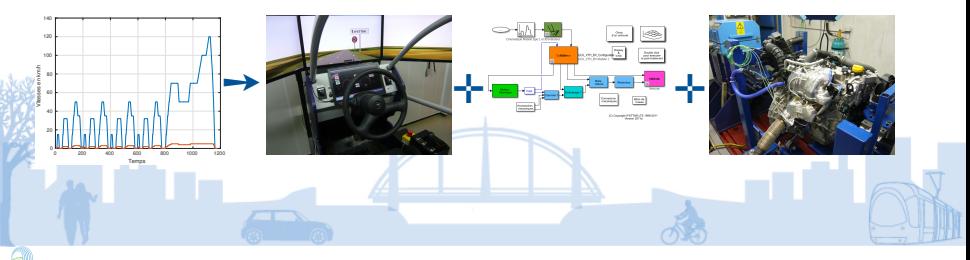

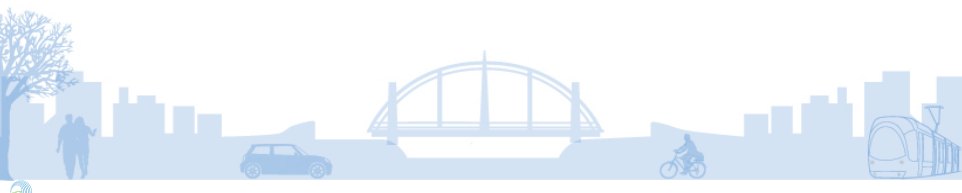

[AME - couplage des modèles,](#page-0-0) 19 septembre 2019 – B. Jeanneret 2/7

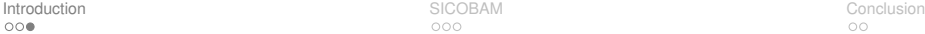

## Vers plus de réalisme dans l'expérimentation...

- $\times$  Les scénarios sont figés (Les véhicules du trafic apparaissent toujours au même moment de l'expé ...)
- **→ Cycles routiers dynamiques**
- **→ Couplage avec un simulateur de trafic, Symuvia** 
	- $\times$  On reste dans un environnement de laboratoire, pleins de biais cognitifs
	- Le coté virtuel présente par contre pleins d'avantages (modularité, progressivité ...)

## <span id="page-4-0"></span>SICOBAM (IC, 2018/2019) : un chaînage de modèles IFSTTAR

- ▶ Objectifs : Coupler le simulateur de conduite (DR2 et VHCD) avec un simulateur de trafic (Symuvia) dans un banc moteur en mode véhicule émulé (VEHLIB)
- **Pouvoir mesurer la consommation de carburant et les émissions de polluants** sur un vrai moteur dans le cadre de scénarios variés (parcours, densité du trafic, informations au conducteur ...)
- ▶ 4 laboratoires associées : LEPSIS, LESCOT, LICIT, ECO7 ; 4 ITA
- Réaliser une preuve de faisabilité avec un système ADAS (éco conduite) dans la boucle

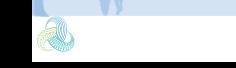

#### Quelques informations techniques

## Il s'agit d'une initiative ciblée orientée "développement informatique"

- $\triangleright$  2 applications temps réel :
	- la partie moteur de simulation/rendu visuel/trafic/ADAS (fréquence 60 Hz)
	- la partie modèle de véhicule/banc d'essai moteur (fréquence 1 kHz) qui reste sur une cible dédiée et communique par CAN
- I Hétérogénéité des langages/applications : Symuvia : dll en C++ ; VHCD exe en C ; DR2 : exe en Modula2 ; ADAS : script matlab
- Hétérogénéité des protocoles d'échange d'information : JSON ; ZMQ ; CAN
- I Utilisation de RT-Maps pour synchroniser les flux de données en temps réel et cadencer l'application sous W10

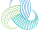

#### Synergie des collaborations

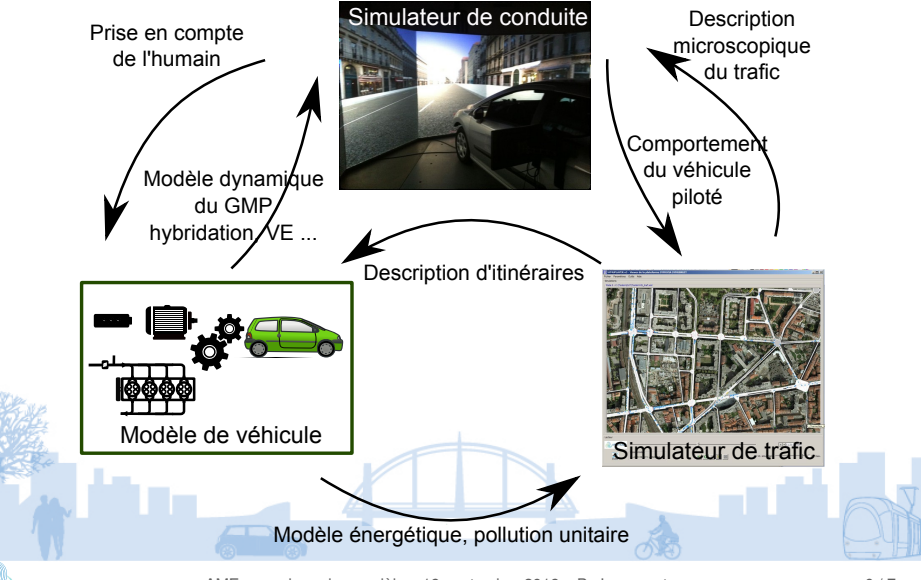

[AME - couplage des modèles,](#page-0-0) 19 septembre 2019 – B. Jeanneret 6 / 7

## <span id="page-7-0"></span>Imaginer une suite ?

- ▶ Construire un Scénario de type RDE : Real Driving Emissions ; nouvelle norme d'évaluation des véhicules ;
- $\triangleright$  Parcours RDE : long (+/- 90 km), spécifications précises
	- Test de véhicules "virtuels" conventionnel ou hybrides dans un environnement maîtrisé
	- Validation/mise au point de modèles d'émissions utilisés par ailleurs dans les simulateurs de trafic
	- Évaluation de systèmes ITS, avec un focus sur le véhicule simulé
	- Test d'ADAS économe en énergie (et émettant peu de polluants)
	- Comportement et acceptabilité de systèmes ADAS (routage d'itinéraire, consigne d'écoconduite ...)
	- × Base 3D à créer
	- $\times$  Acquisition d'un système de mesures des polluants au banc moteur

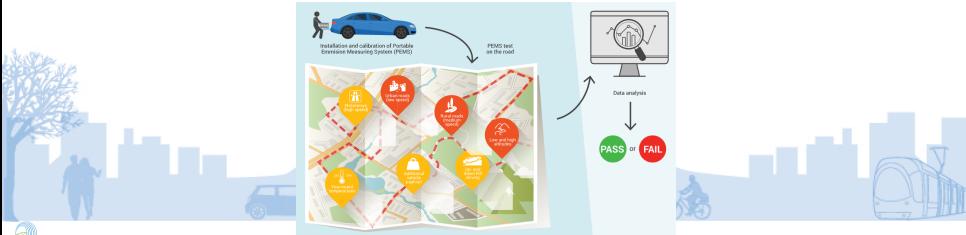

## Merci pour votre attention

B. Jeanneret, D. Ndiaye, C. Bécarie, B. Richard et R. Trigui **bruno.jeanneret@ifsttar.fr**

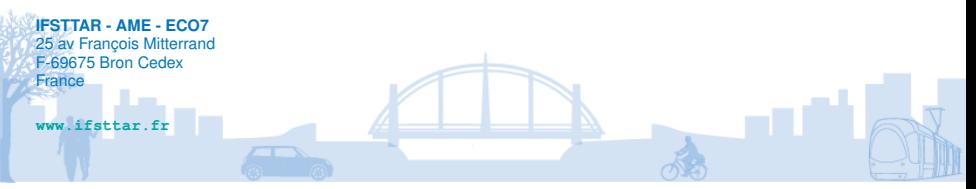